, tushu007.com

## <<Final Cut Pro 7

 $<<$ Final Cut Pro 7

- 13 ISBN 9787121124860
- 10 ISBN 7121124866

出版时间:2011-1

 $(+) \qquad \qquad | \qquad \vdots \qquad \qquad \qquad \qquad \qquad \qquad \qquad$ 

页数:365

PDF

http://www.tushu007.com

, tushu007.com

## $<<$ Final Cut Pro 7

Final Cut Pro7  $\cdot$ Final Cut Pro 7

Final Cut Pro 7 Final Cut Pro7<br>7  $7$ 

Final Cut Pro 7

Final Cut Pro 7

, tushu007.com  $\le$  - Final Cut Pro  $7$   $>>$ 

 $\sim$ 

South by Southwest Cinequest DV

Expo Macworld NAB

Final Cut Pro

<<Final Cut Pro 7

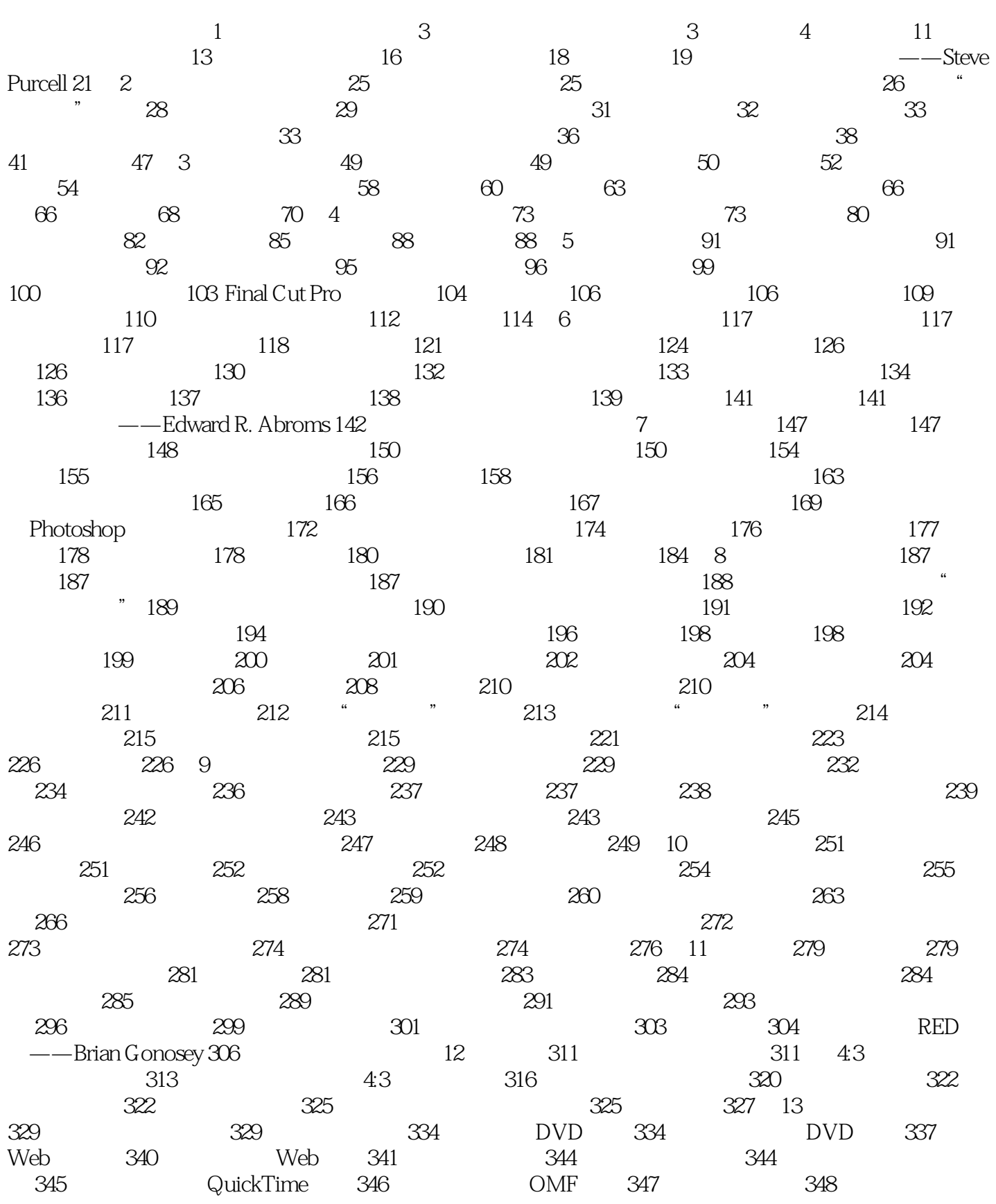

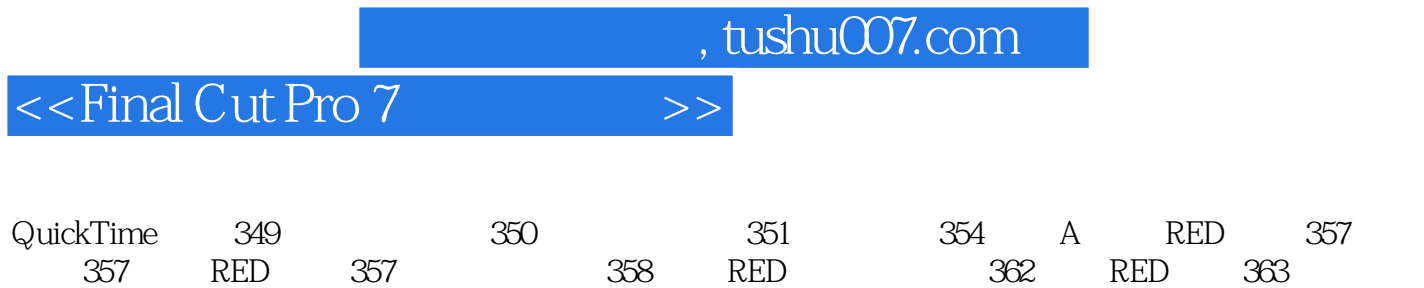

, tushu007.com

## $<<$ Final Cut Pro  $7$   $>>$

atushu007.com

## $\le$  -<Final Cut Pro  $7$   $\qquad \qquad >>$

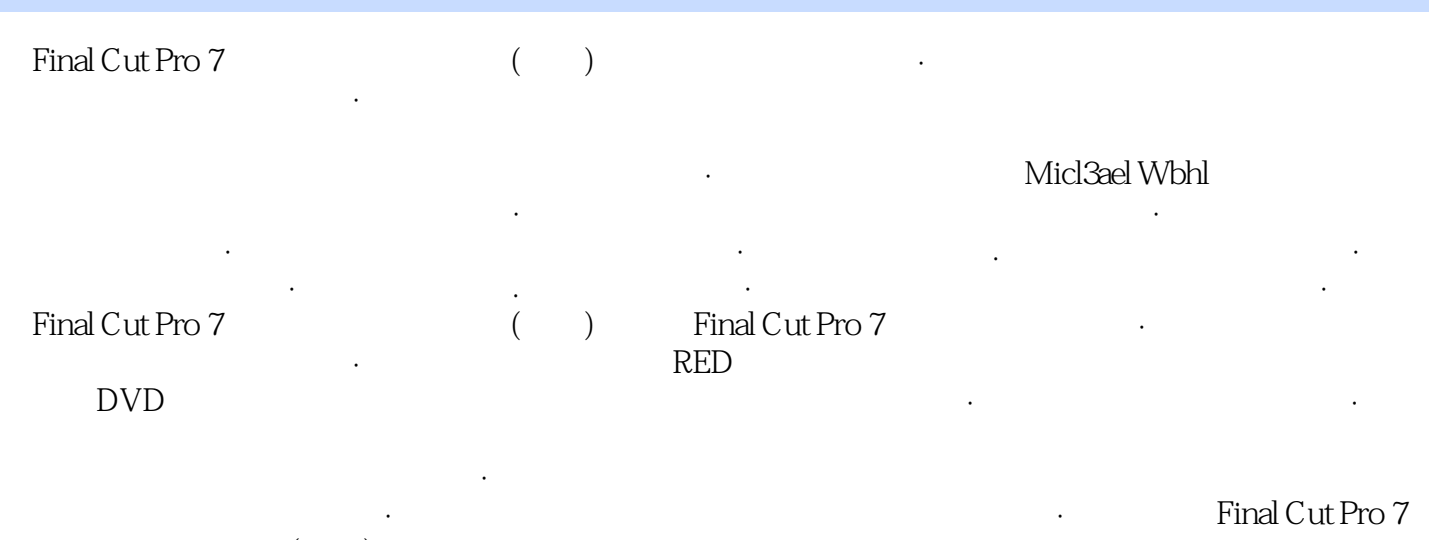

that  $\left(\begin{array}{cc} -\end{array}\right)$  expecting the state of  $\mathbb{R}$  . 认证的专业用户·您周边的培训中心可以在网址中找到。

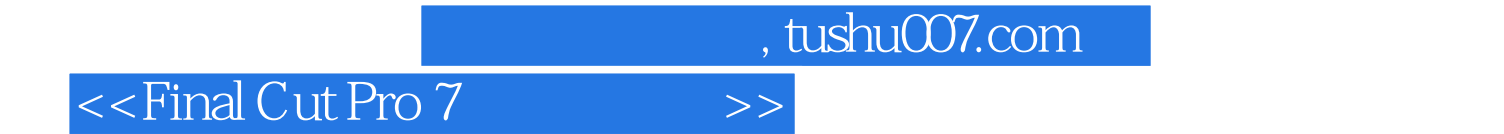

本站所提供下载的PDF图书仅提供预览和简介,请支持正版图书。

更多资源请访问:http://www.tushu007.com